# **Igneous Documentation**

*Release 0.1.0*

**Missing Bit Studios**

**Oct 04, 2019**

### General

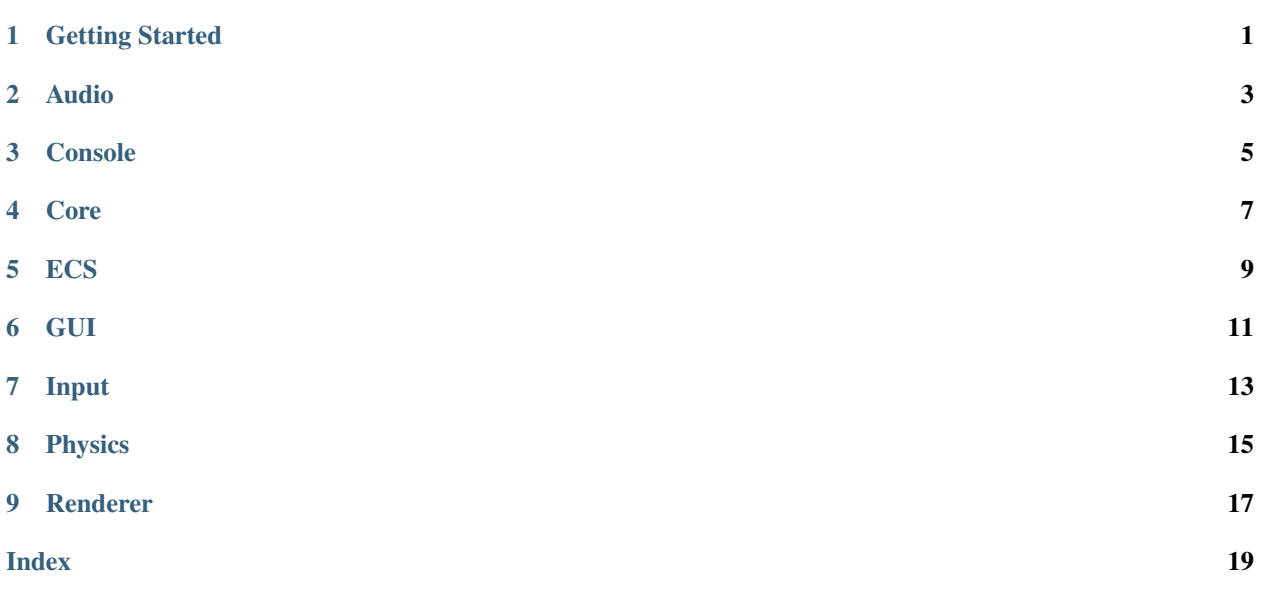

<span id="page-4-0"></span>Getting Started

<span id="page-6-0"></span>Audio

<span id="page-8-0"></span>Console

<span id="page-10-0"></span>Core

<span id="page-12-0"></span>ECS

### GUI

#### <span id="page-14-2"></span><span id="page-14-0"></span>**namespace gui**

#### **Enums**

#### <span id="page-14-1"></span>**enum Theme**

Themes to use with setTheme (Theme theme)

#### *Values:*

#### **CHERRY**

Dark with cherry red accent

#### **CLASSIC**

Default theme

#### **DARK**

Dark

#### **LIGHT**

Light

#### **NUM\_THEMES**

Number of gui themes

#### **Functions**

void **setTheme**(*[Theme](#page-14-1) theme*) Sets the color theme for all gui elements.

#### **Parameters**

• theme: the Theme to use.

### Input

#### <span id="page-16-1"></span><span id="page-16-0"></span>**namespace input**

#### **Functions**

void **setCursorVisible**(bool *visible*) Sets the mouse cursor visibility

#### Parameters

• visible: true for visible. false for hidden.

**const** char \***getTitle**()

void **setTitle**(**const** char \**title*)

void **setSize**(int *width*, int *height*)

#### **Variables**

bool **keys**[**GLFW\_KEY\_LAST** + 1]

bool **mouseButtons**[**GLFW\_MOUSE\_BUTTON\_LAST** + 1]

double **scrollX**

double **scrollY**

double **mouseX**

double **mouseY**

int **width**

int **height**

**const** char \***title**

<span id="page-17-0"></span>GLFWwindow \***window**

Application \***app**

<span id="page-18-0"></span>Physics

## <span id="page-20-0"></span>CHAPTER<sup>9</sup>

Renderer

### Index

### <span id="page-22-0"></span>I

igneous::gui (*C++ type*), [11](#page-14-2) igneous::gui::CHERRY (*C++ enumerator*), [11](#page-14-2) igneous::gui::CLASSIC (*C++ enumerator*), [11](#page-14-2) igneous::gui::DARK (*C++ enumerator*), [11](#page-14-2) igneous::gui::LIGHT (*C++ enumerator*), [11](#page-14-2) igneous::gui::NUM\_THEMES (*C++ enumerator*), [11](#page-14-2) igneous::gui::setTheme (*C++ function*), [11](#page-14-2) igneous::gui::Theme (*C++ enum*), [11](#page-14-2) igneous::input (*C++ type*), [13](#page-16-1) igneous::input::app (*C++ member*), [14](#page-17-0) igneous::input::getTitle (*C++ function*), [13](#page-16-1) igneous::input::height (*C++ member*), [13](#page-16-1) igneous::input::keys (*C++ member*), [13](#page-16-1) igneous::input::mouseButtons (*C++ member*), [13](#page-16-1) igneous::input::mouseX (*C++ member*), [13](#page-16-1) igneous::input::mouseY (*C++ member*), [13](#page-16-1) igneous::input::scrollX (*C++ member*), [13](#page-16-1) igneous::input::scrollY (*C++ member*), [13](#page-16-1) igneous::input::setCursorVisible (*C++ function*), [13](#page-16-1) igneous::input::setSize (*C++ function*), [13](#page-16-1) igneous::input::setTitle (*C++ function*), [13](#page-16-1) igneous::input::title (*C++ member*), [13](#page-16-1) igneous::input::width (*C++ member*), [13](#page-16-1) igneous::input::window (*C++ member*), [13](#page-16-1)